# Package 'StatRank'

August 29, 2016

Type Package Title Statistical Rank Aggregation: Inference, Evaluation, and Visualization Version 0.0.6 Date 2015-08-20 Author Hossein Azari Soufiani, William Chen Maintainer Hossein Azari Soufiani <azari.hossein@gmail.com> Description A set of methods to implement Generalized Method of Moments and Maximal Likelihood methods for Random Utility Models. These methods are meant to provide inference on rank comparison data. These methods accept full, partial, and pairwise rankings, and provides methods to break down full or partial rankings into their pairwise components. Please see Generalized Method-of-Moments for Rank Aggregation from NIPS 2013 for a description of some of our methods.

License GPL  $(>= 2)$ 

Imports truncdist, plyr, ggplot2

Suggests gridExtra, grid, testthat, lattice

NeedsCompilation no

Repository CRAN

Date/Publication 2015-09-09 09:34:43

# R topics documented:

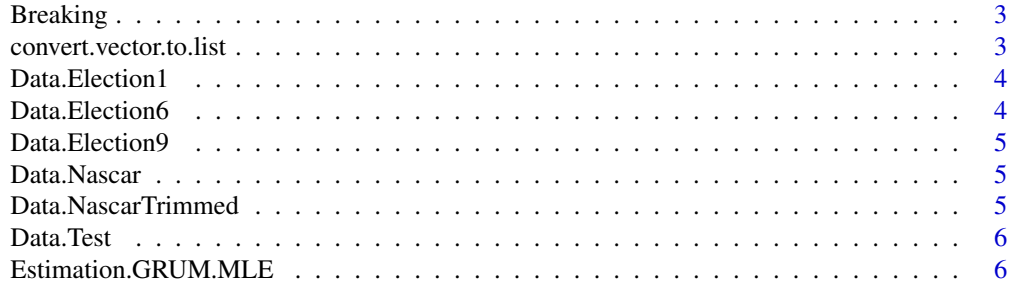

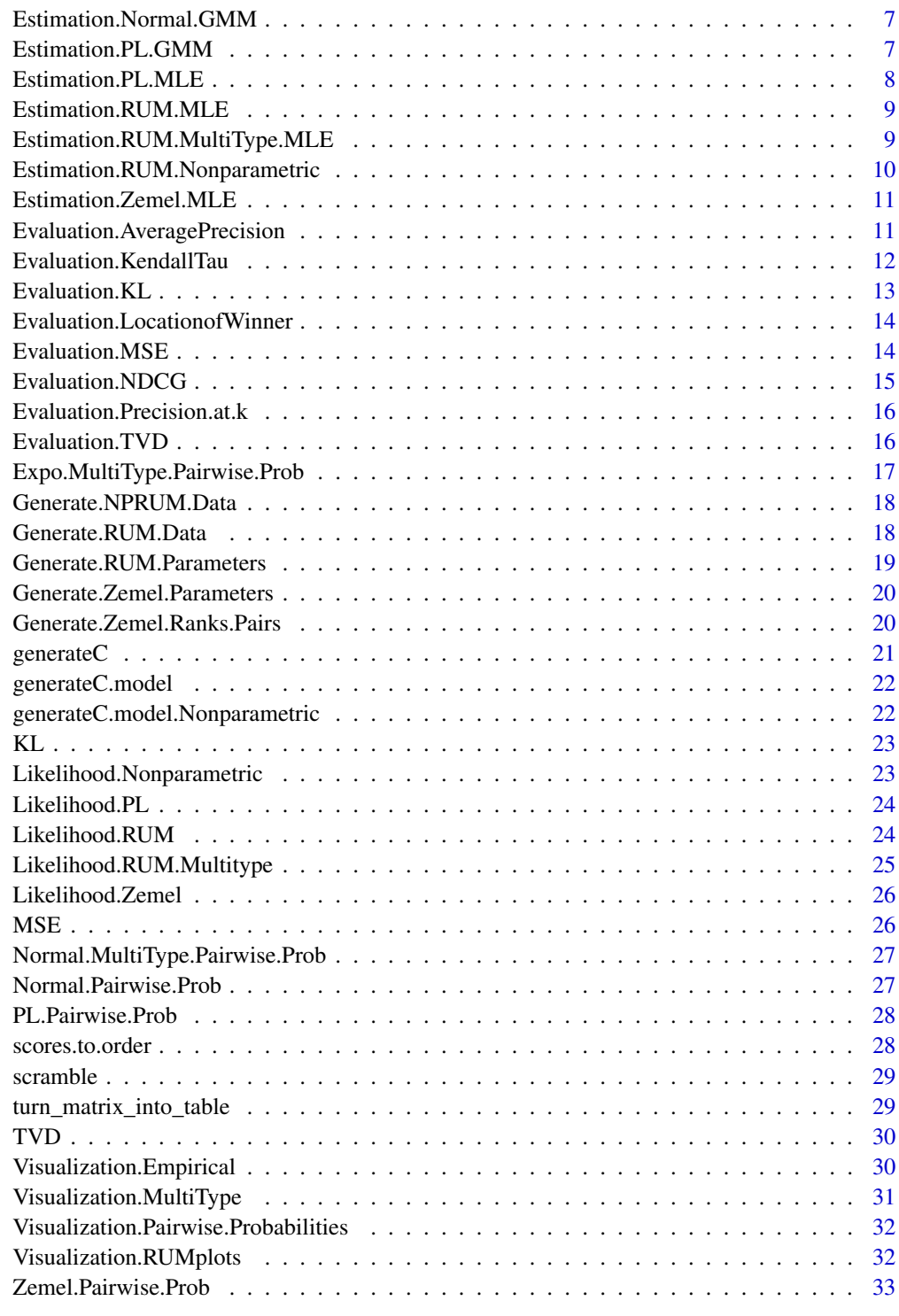

**Index** [34](#page-33-0)

<span id="page-2-0"></span>

Given full or partial orderings, this function will generate pairwise comparison Options 1. full - All available pairwise comparisons. This is used for partial rank data where the ranked objects are a random subset of all objects 2. adjacent - Only adjacent pairwise breakings 3. top - also takes in k, will break within top k and will also generate pairwise comparisons comparing the top k with the rest of the data 4. top.partial - This is used for partial rank data where the ranked alternatives are preferred over the non-ranked alternatives

## Usage

Breaking(Data, method, k = NULL)

#### **Arguments**

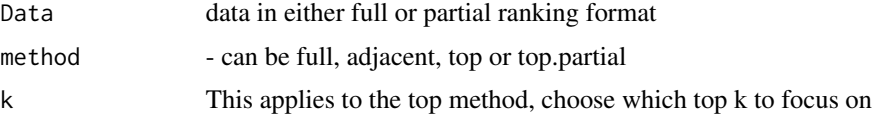

#### Value

Pairwise breakings, where the three columns are winner, loser and rank distance (latter used for Zemel)

### Examples

```
data(Data.Test)
Data.Test.pairs <- Breaking(Data.Test, "full")
```
convert.vector.to.list

*Helper function for the graphing interface*

#### Description

As named, this function takes a vector where each element is a mean, then returns back a list, with each list item having the mean

#### Usage

```
convert.vector.to.list(Parameters, name = "Mean")
```
#### <span id="page-3-0"></span>**Arguments**

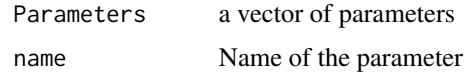

# Value

a list, where each element represents an alternative and has a Mean value

Data.Election1 *A1 Election Data*

#### Description

This is a public election dataset collected by Nicolaus Tideman where the voters provided partial orders on candidates. A partial order includes comparisons among a subset of alternative, and the non-mentioned alternatives in the partial order are considered to be ranked lower than the lowest ranked alternative among mentioned alternatives.

#### Usage

data(Data.Election1)

#### Author(s)

Nicolaus Tideman

Data.Election6 *A6 Election Data*

#### Description

This is a public election dataset collected by Nicolaus Tideman where the voters provided partial orders on candidates. A partial order includes comparisons among a subset of alternative, and the non-mentioned alternatives in the partial order are considered to be ranked lower than the lowest ranked alternative among mentioned alternatives.

#### Usage

```
data(Data.Election6)
```
### Author(s)

Nicolaus Tideman

<span id="page-4-0"></span>Data.Election9 *A9 Election Data*

#### Description

This is a public election dataset collected by Nicolaus Tideman where the voters provided partial orders on candidates. A partial order includes comparisons among a subset of alternative, and the non-mentioned alternatives in the partial order are considered to be ranked lower than the lowest ranked alternative among mentioned alternatives.

# Usage

data(Data.Election9)

### Author(s)

Nicolaus Tideman

Data.Nascar *Nascar Data*

# Description

Nascar Data

#### Usage

data(Data.Nascar)

Data.NascarTrimmed *Trimmed Nascar Data*

# Description

Nascar data that only keeps racers that are represented in between 20 - 30 of total races

#### Usage

data(Data.NascarTrimmed)

<span id="page-5-0"></span>

This is a randomly generated tiny ranks file that we can use to test our methods

# Usage

data(Data.Test)

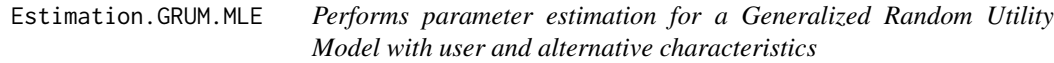

# Description

This function supports RUMs 1) Normal with fixed variance (fixed at 1)

### Usage

```
Estimation.GRUM.MLE(Data, X, Z, iter, dist, din, Bin)
```
# Arguments

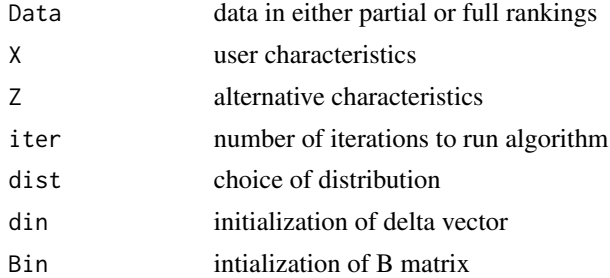

### Value

results from the inference

```
#data(Data.Test)
#Data.X= matrix( runif(15),5,3)
#Data.Z= matrix(runif(10),2,5)
#Estimation.GRUM.MLE(Data.Test, Data.X, Data.Z, iter = 3, dist = "norm",
#din=runif(5), Bin=matrix(runif(6),3,2))
```
<span id="page-6-0"></span>Estimation.Normal.GMM *GMM Method for Estimating Random Utility Model wih Normal dsitributions*

### Description

GMM Method for Estimating Random Utility Model wih Normal dsitributions

#### Usage

```
Estimation.Normal.GMM(Data.pairs, m, iter = 1000, Var = FALSE, prior = 0)
```
### Arguments

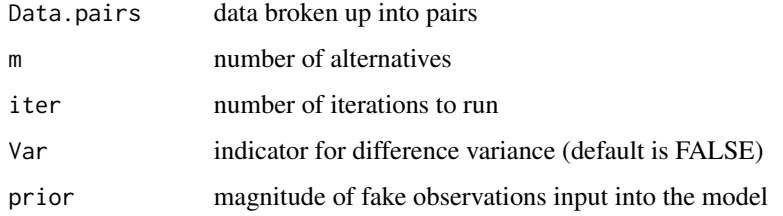

# Value

Estimated mean parameters for distribution of underlying normal (variance is fixed at 1)

### Examples

```
data(Data.Test)
Data.Test.pairs <- Breaking(Data.Test, "full")
Estimation.Normal.GMM(Data.Test.pairs, 5)
```
Estimation.PL.GMM *GMM Method for estimating Plackett-Luce model parameters*

# Description

GMM Method for estimating Plackett-Luce model parameters

### Usage

```
Estimation.PL.GMM(Data.pairs, m, prior = 0, weighted = FALSE)
```
# <span id="page-7-0"></span>Arguments

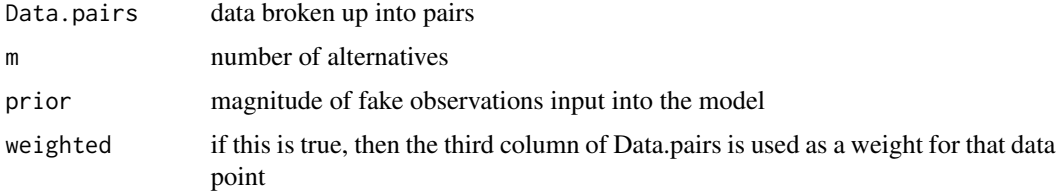

### Value

Estimated mean parameters for distribution of underlying exponential

# Examples

```
data(Data.Test)
Data.Test.pairs <- Breaking(Data.Test, "full")
Estimation.PL.GMM(Data.Test.pairs, 5)
```
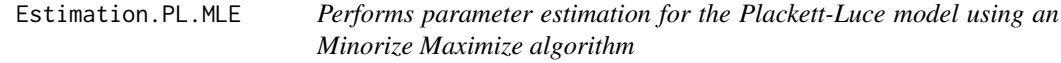

# Description

Performs parameter estimation for the Plackett-Luce model using an Minorize Maximize algorithm

# Usage

```
Estimation.PL.MLE(Data, iter = 10)
```
# Arguments

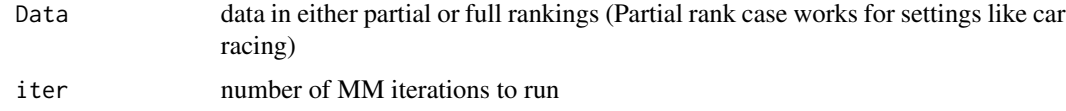

# Value

list of estimated means (Gamma) and the log likelihoods

```
data(Data.Test)
Estimation.PL.MLE(Data.Test)
```
<span id="page-8-0"></span>Estimation.RUM.MLE *Performs parameter estimation for a Random Utility Model with different noise distributions*

#### Description

This function supports RUMs 1) Normal 2) Normal with fixed variance (fixed at 1) 3) Exponential (top k setting like Election)

#### Usage

```
Estimation.RUM.MLE(Data, iter = 10, dist, race = FALSE)
```
#### Arguments

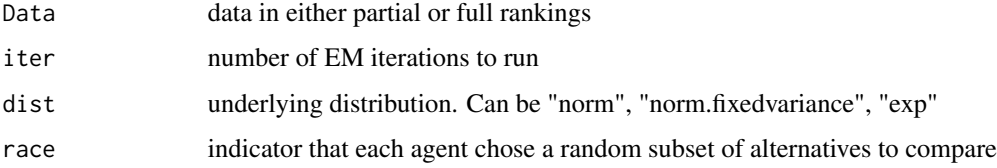

#### Value

parameters of the latent RUM distributions

### Examples

```
Data.Tiny <- matrix(c(1, 2, 3, 3, 2, 1, 1, 2, 3), ncol = 3, byrow = TRUE)
Estimation.RUM.MLE(Data.Tiny, iter = 2, dist="norm")
```
Estimation.RUM.MultiType.MLE

*Performs parameter estimation for a Multitype Random Utility Model*

# Description

This function supports RUMs 1) Normal 2) Normal with fixed variance (fixed at 1) 3) Exponential

### Usage

```
Estimation.RUM.MultiType.MLE(Data, K = 2, iter = 10, dist, ratio = 0.2,
  race = FALSE)
```
# <span id="page-9-0"></span>Arguments

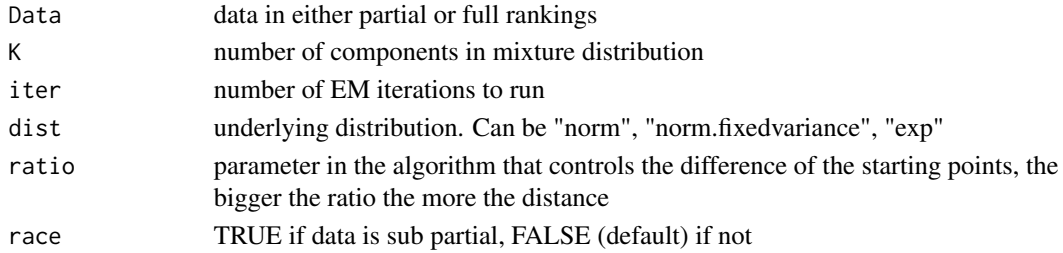

### Value

results from the inference

### Examples

```
Data.Tiny <- matrix(c(1, 2, 3, 3, 2, 1, 1, 2, 3), ncol = 3, byrow = TRUE)
Estimation.RUM.MultiType.MLE(Data.Tiny, K=2, iter = 3, dist= "norm.fixedvariance")
```
Estimation.RUM.Nonparametric

*Nonparametric RUM Estimator*

# Description

Given rank data (full, top partial, or sub partial), this function returns an inference object that fits nonparametric latent utilties on the rank data.

### Usage

```
Estimation.RUM.Nonparametric(Data, m, iter = 10, bw = 0.025,
 utilities.per.agent = 20, race = FALSE)
```
### Arguments

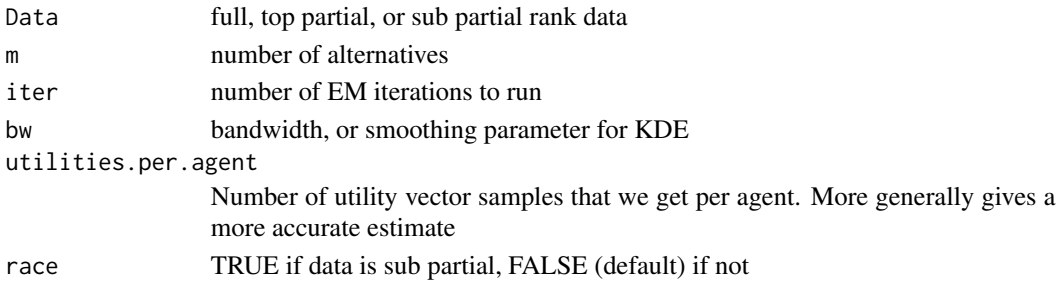

# Examples

data(Data.Test) Estimation.RUM.Nonparametric(Data.Test, m = 5, iter = 3) <span id="page-10-0"></span>Estimation.Zemel.MLE *Estimates Zemel Parameters via Gradient Descent*

#### Description

This function takes in data broken into pairs, and estimates the parameters of the Zemel mode via Gradient Descent

# Usage

```
Estimation.Zemel.MLE(Data.pairs, m, threshold = 1e-04,
  learning.rate = 1/30000)
```
# Arguments

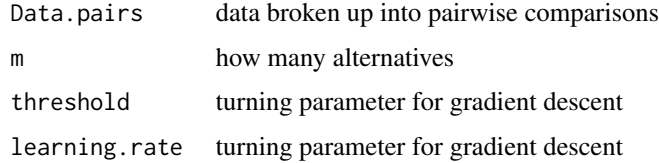

#### Value

a set of scores for the alternatives, normalized such that the sum of the log scores is 0 scores <- Generate.Zemel.Parameters(10)\$Score pairs <- Generate.Zemel.Ranks.Pairs(scores, 10, 10) Estimation.Zemel.MLE(pairs, 10, threshold = .1)

Evaluation.AveragePrecision

*Calculates the Average Precision*

### Description

Calculates the Average Precision

### Usage

Evaluation.AveragePrecision(EstimatedRank, RelevanceLevel)

#### Arguments

EstimatedRank estimated ranking RelevanceLevel score for the document <span id="page-11-0"></span>Value

The AP for this estimation and relevance level

# Examples

```
EstimatedRank <- scramble(1:10)
RelevanceLevel <- runif(10)
Evaluation.AveragePrecision(EstimatedRank, RelevanceLevel)
```
Evaluation.KendallTau *Calculates the Kendall Tau correlation between two ranks*

# Description

Calculates the Kendall Tau correlation between two ranks

### Usage

```
Evaluation.KendallTau(rank1, rank2)
```
### Arguments

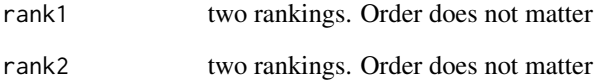

### Value

The Kendall Tau correlation

```
rank1 <- scramble(1:10)
rank2 <- scramble(1:10)
Evaluation.KendallTau(rank1, rank2)
```
<span id="page-12-0"></span>Calculates KL divergence between empirical pairwise preferences and modeled pairwise preferences

#### Usage

```
Evaluation.KL(Data.pairs, m, Estimate, pairwise.prob = NA, prior = 0,
  nonparametric = FALSE, ...)
```
# Arguments

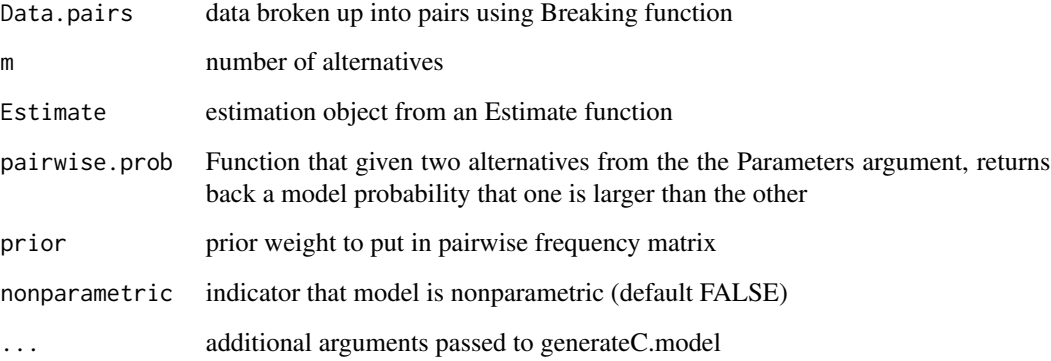

### Value

the KL divergence between modeled and empirical pairwise preferences, thinking of the probabilities as a probability distribution over the (n choose 2) pairs

```
data(Data.Test)
Data.Test.pairs <- Breaking(Data.Test, "full")
m \leq -5Estimate <- Estimation.PL.GMM(Data.Test.pairs, m)
Evaluation.KL(Data.Test.pairs, m, Estimate, PL.Pairwise.Prob)
```
<span id="page-13-0"></span>Evaluation.LocationofWinner

*Calculates the location of the True winner in the estimated ranking*

# Description

Calculates the location of the True winner in the estimated ranking

### Usage

Evaluation.LocationofWinner(EstimatedRank, TrueRank)

#### Arguments

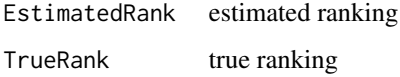

#### Value

The location of the true best in the estimated rank

# Examples

```
rank1 <- scramble(1:10)
rank2 \le scramble(1:10)
Evaluation.LocationofWinner(rank1, rank2)
```
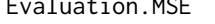

Evaluation.MSE *Calculates MSE between empirical pairwise preferences and modeled pairwise preferences*

#### Description

Calculates MSE between empirical pairwise preferences and modeled pairwise preferences

### Usage

```
Evaluation.MSE(Data.pairs, m, Estimate, pairwise.prob = NA, prior = 0,
  nonparametric = FALSE, ...)
```
# <span id="page-14-0"></span>Evaluation.NDCG 15

### Arguments

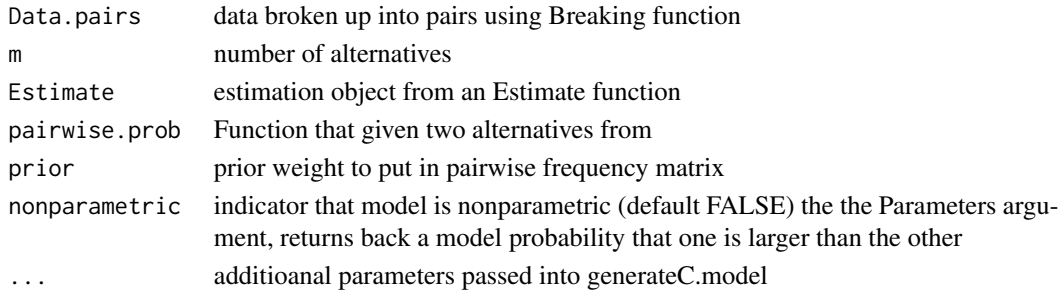

### Value

the KL divergence between modeled and empirical pairwise preferences, thinking of the probabilities as a probability distribution over the (n choose 2) pairs

### Examples

```
data(Data.Test)
Data.Test.pairs <- Breaking(Data.Test, "full")
m < -5Estimate <- Estimation.PL.GMM(Data.Test.pairs, m)
Evaluation.MSE(Data.Test.pairs, m, Estimate, PL.Pairwise.Prob)
```
Evaluation.NDCG *Calculates the Normalized Discounted Cumluative Gain*

### Description

Calculates the Normalized Discounted Cumluative Gain

### Usage

Evaluation.NDCG(EstimatedRank, RelevanceLevel)

# Arguments

EstimatedRank estimated ranking RelevanceLevel score for the document

# Value

The NDCG for this estimation and relevance level

```
EstimatedRank <- scramble(1:10)
RelevanceLevel <- runif(10)
Evaluation.NDCG(EstimatedRank, RelevanceLevel)
```
<span id="page-15-0"></span>Evaluation.Precision.at.k

*Calculates the Average Precision at k*

## Description

Calculates the Average Precision at k

# Usage

```
Evaluation.Precision.at.k(EstimatedRank, RelevanceLevel, k)
```
#### Arguments

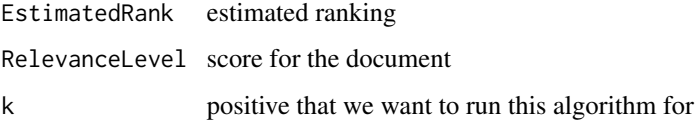

# Value

The AP at k for this estimation and relevance level

### Examples

```
EstimatedRank <- scramble(1:10)
RelevanceLevel <- runif(10)
Evaluation.Precision.at.k(EstimatedRank, RelevanceLevel, 5)
```
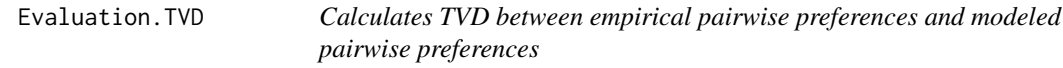

# Description

Calculates TVD between empirical pairwise preferences and modeled pairwise preferences

# Usage

```
Evaluation.TVD(Data.pairs, m, Estimate, pairwise.prob = NA, prior = 0,
  nonparametric = FALSE, ...)
```
### <span id="page-16-0"></span>Arguments

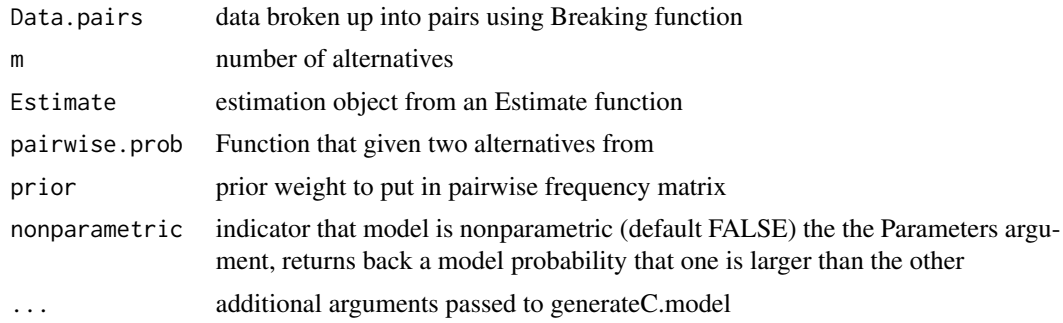

# Value

the TVD between modeled and empirical pairwise preferences, thinking of the probabilities as a probability distribution over the (n choose 2) pairs

### Examples

```
data(Data.Test)
Data.Test.pairs <- Breaking(Data.Test, "full")
m \le -5Estimate <- Estimation.PL.GMM(Data.Test.pairs, m)
Evaluation.TVD(Data.Test.pairs, m, Estimate, PL.Pairwise.Prob)
```

```
Expo.MultiType.Pairwise.Prob
```
*Pairwise Probability for PL Multitype Model*

# Description

Given alternatives a and b (both items from the inference object) what is the probability that a beats b?

#### Usage

```
Expo.MultiType.Pairwise.Prob(a, b)
```
#### Arguments

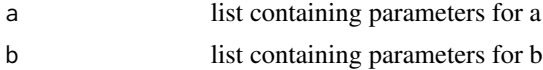

#### Value

probability that a beats b

<span id="page-17-0"></span>Generate.NPRUM.Data *Generate data from an NPRUM model*

# Description

This is useful for performing inference tasks for NPRUM

#### Usage

```
Generate.NPRUM.Data(Estimate, n, bw = 0.1)
```
# Arguments

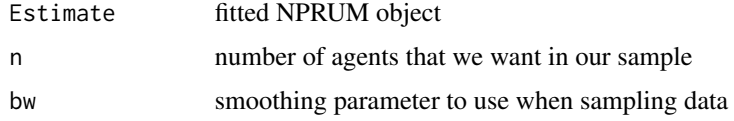

# Examples

```
Data.Tiny <- matrix(c(1, 2, 3, 3, 2, 1, 1, 2, 3), ncol = 3, byrow = TRUE)
Estimate <- Estimation.RUM.Nonparametric(Data.Tiny, m = 3, iter = 3)
Generate.NPRUM.Data(Estimate, 3, bw = 0.1)
```
Generate.RUM.Data *Generate observation of ranks given parameters*

# Description

Given a list of parameters (generated via the Generate RUM Parameters function), generate random utilities from these models and then return their ranks

#### Usage

```
Generate.RUM.Data(Params, m, n, distribution)
```
# Arguments

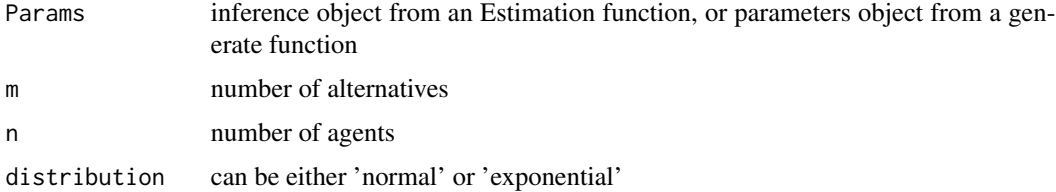

# <span id="page-18-0"></span>Value

a matrix of observed rankings

### Examples

```
Params = Generate.RUM.Parameters(10, "normal")
Generate.RUM.Data(Params,m=10,n=5,"normal")
Params = Generate.RUM.Parameters(10, "exponential")
Generate.RUM.Data(Params,m=10,n=5,"exponential")
```
Generate.RUM.Parameters

*Parameter Generation for a RUM model*

### Description

Exponential models mean parameters are drawn from a uniform distribution Normal models, mean and standard devaition parameters are drawn from a standard unifrom

# Usage

Generate.RUM.Parameters(m, distribution)

# Arguments

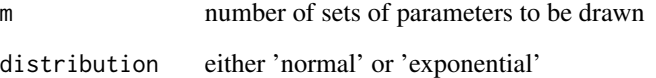

#### Value

a list of RUM parameters

```
Generate.RUM.Parameters(10, "normal")
Generate.RUM.Parameters(10, "exponential")
```
<span id="page-19-0"></span>Generate.Zemel.Parameters

*Generates possible scores for a Zemel model*

# Description

Generates possible scores for a Zemel model

### Usage

Generate.Zemel.Parameters(m)

### Arguments

m Number of alternatives

### Value

a set of scores, all whose logs sum to 1

# Examples

Generate.Zemel.Parameters(10)

Generate.Zemel.Ranks.Pairs

*Generates pairwise ranks from a Zemel model given a set of scores*

# Description

Generates pairwise ranks from a Zemel model given a set of scores

# Usage

```
Generate.Zemel.Ranks.Pairs(scores, m, n)
```
### Arguments

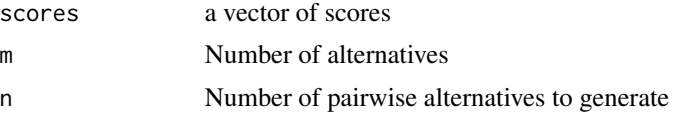

# Value

simulated pairwise comparison data

#### <span id="page-20-0"></span>generate  $C$  21

# Examples

```
scores <- Generate.Zemel.Parameters(10)$Score
Generate.Zemel.Ranks.Pairs(scores, 10, 10)
```
#### generateC *Generate a matrix of pairwise wins*

### Description

This function takes in data that has been broken up into pair format. The user is given a matrix C, where element C[i, j] represents (if normalized is FALSE) exactly how many times alternative i has beaten alternative j (if normalized is TRUE) the observed probability that alternative i beats j

#### Usage

generateC(Data.pairs, m, weighted = FALSE, prior = 0, normalized = TRUE)

### Arguments

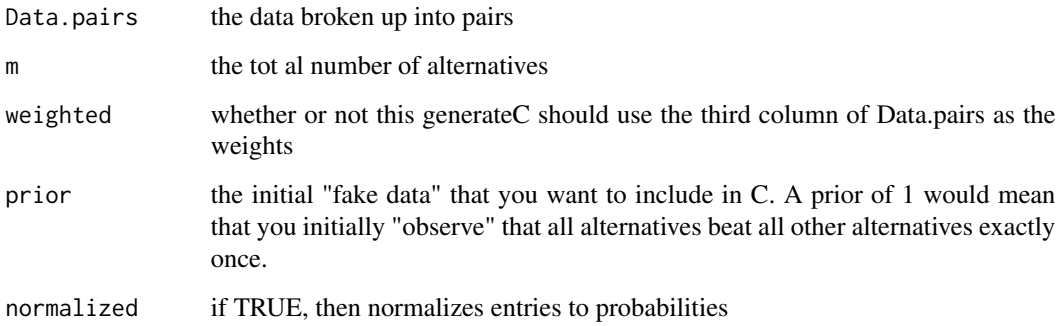

# Value

a Count matrix of how many times alternative i has beat alternative j

```
data(Data.Test)
Data.Test.pairs <- Breaking(Data.Test, "full")
generateC(Data.Test.pairs, 5)
```
<span id="page-21-0"></span>

For parametric models, plug in a pairwise function for get.pairwise.prob. For nonparametric models, set nonparametric = TRUE

### Usage

```
generateC.model(Estimate, get.pairwise.prob = NA, nonparametric = FALSE,
  ...)
```
### Arguments

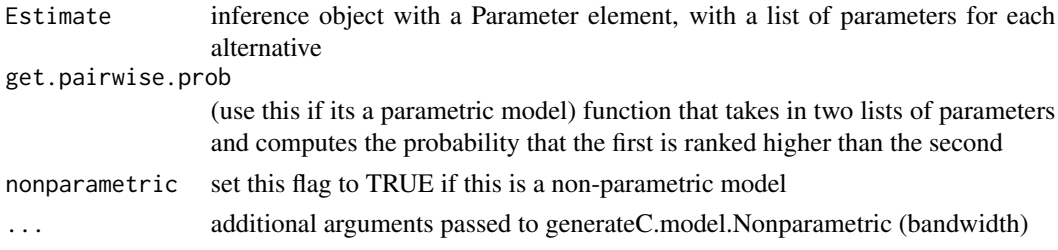

### Examples

```
data(Data.Test)
Data.Test.pairs <- Breaking(Data.Test, "full")
Estimate <- Estimation.Normal.GMM(Data.Test.pairs, 5)
generateC.model(Estimate, Normal.Pairwise.Prob)
```
generateC.model.Nonparametric

*Generate pairwise matrix for an NPRUM model*

# Description

Generates a matrix where entry i, j is the estimated probabiltiy that alternative i beats alternative j

## Usage

generateC.model.Nonparametric(Estimate, bw = 0.1)

#### Arguments

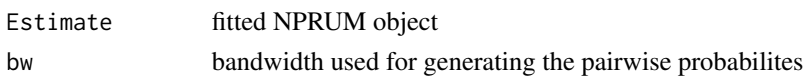

# <span id="page-22-0"></span> $KL$  23

# Examples

```
data(Data.Test)
Estimate <- Estimation.RUM.Nonparametric(Data.Test, m = 5, iter = 3)
generateC.model.Nonparametric(Estimate)
```
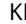

KL *Calculates KL Divergence between non-diagonal entries of two matrices*

# Description

Calculates KL Divergence between non-diagonal entries of two matrices

# Usage

KL(A, B)

# Arguments

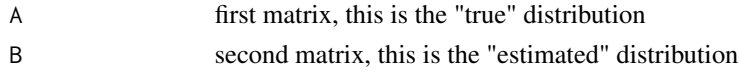

#### Value

KL divergence

#### Examples

KL(matrix(runif(25), nrow=5), matrix(runif(25), nrow=5))

Likelihood.Nonparametric

*Calculate Likelihood for the nonparametric model*

# Description

Computes likelihood in the case that we assume no correlation structure

#### Usage

Likelihood.Nonparametric(Data, Estimate, race = FALSE)

# Arguments

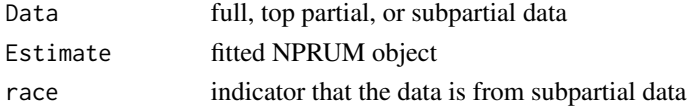

# Examples

```
data(Data.Test)
Estimate <- Estimation.RUM.Nonparametric(Data.Test, m = 5, iter = 3)
Likelihood.Nonparametric(Data.Test, Estimate)
```
Likelihood.PL *A faster Likelihood for Plackett-Luce Model*

# Description

A faster Likelihood for Plackett-Luce Model

# Usage

Likelihood.PL(Data, parameter)

# Arguments

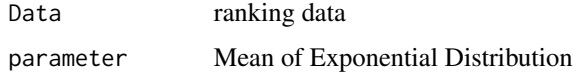

### Value

log likelihood

### Examples

```
data(Data.Test)
parameter = Generate.RUM.Parameters(5, "exponential")
Likelihood.PL(Data.Test, parameter)
```
Likelihood.RUM *Likelihood for general Random Utility Models*

# Description

Likelihood for general Random Utility Models

### Usage

```
Likelihood.RUM(Data, parameter, dist = "exp", range = NA, res = NA,
  race = FALSE)
```
<span id="page-23-0"></span>

# <span id="page-24-0"></span>Arguments

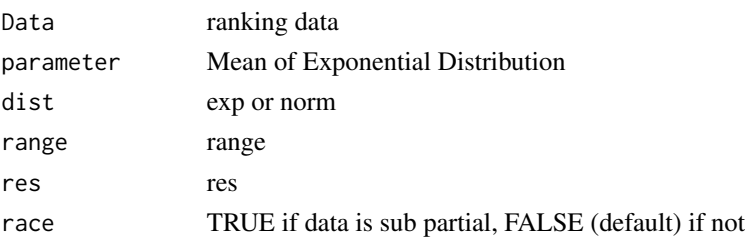

# Value

log likelihood

### Examples

```
data(Data.Test)
parameter = Generate.RUM.Parameters(5, "normal")
Likelihood.RUM(Data.Test,parameter, "norm")
```
Likelihood.RUM.Multitype

*Likelihood for Multitype Random Utility Models*

# Description

Likelihood for Multitype Random Utility Models

### Usage

```
Likelihood.RUM.Multitype(Data, Estimate, dist, race = FALSE)
```
#### Arguments

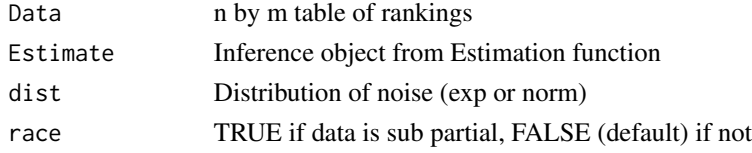

## Value

log likelihood

```
Data.Tiny <- matrix(c(1, 2, 3, 3, 2, 1, 1, 2, 3), ncol = 3, byrow = TRUE)
Estimate <- Estimation.RUM.MultiType.MLE(Data.Tiny, K=2, iter = 1, dist= "norm")
Likelihood.RUM.Multitype(Data.Tiny, Estimate, dist = "norm")
```
<span id="page-25-0"></span>

Calculates the log-likelihood in the pairwise Zemel model

#### Usage

```
Likelihood.Zemel(Data.pairs, Estimate)
```
# Arguments

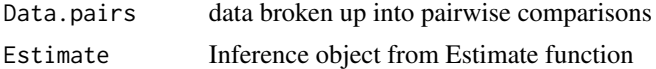

#### Value

a log-likelihood of the data under the Zemel model

#### Examples

```
Estimate <- Generate.Zemel.Parameters(10)
pairs <- Generate.Zemel.Ranks.Pairs(Estimate$Score, 10, 10)
Likelihood.Zemel(pairs, Estimate)
```
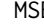

MSE *Calculates MSE between non-diagonal entries of two matrices if the diagonal elements are 0s*

# Description

Calculates MSE between non-diagonal entries of two matrices if the diagonal elements are 0s

### Usage

MSE(A, B)

### Arguments

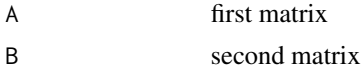

# Value

MSE divergence

# <span id="page-26-0"></span>Examples

MSE(matrix(runif(25), nrow=5), matrix(runif(25), nrow=5))

Normal.MultiType.Pairwise.Prob *Pairwise Probability for Normal Multitype Model*

# Description

Given alternatives a and b (both items from the inference object) what is the probability that a beats b?

#### Usage

Normal.MultiType.Pairwise.Prob(a, b)

#### Arguments

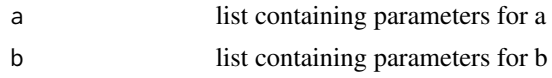

#### Value

probability that a beats b

Normal.Pairwise.Prob *Pairwise Probability for Normal Model*

# Description

Given alternatives a and b (both items from the inference object) what is the probability that a beats b?

### Usage

```
Normal.Pairwise.Prob(a, b)
```
# Arguments

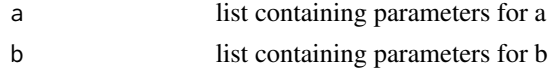

# Value

probability that a beats b

<span id="page-27-0"></span>PL.Pairwise.Prob *Pairwise Probability for PL Model*

### Description

Given alternatives a and b (both items from the inference object) what is the probability that a beats b?

#### Usage

PL.Pairwise.Prob(a, b)

#### Arguments

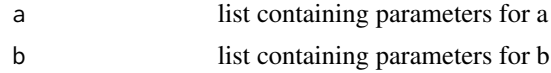

#### Value

probability that a beats b

scores.to.order *Converts scores to a ranking*

# Description

takes in vector of scores (with the largest score being the one most preferred) and returns back a vector of WINNER, SECOND PLACE, ... LAST PLACE

#### Usage

```
scores.to.order(scores)
```
#### Arguments

scores the scores (e.g. means) of a set of alternatives

# Value

an ordering of the index of the winner, second place, etc.

```
scores <- Generate.RUM.Parameters(10, "exponential")$Mean
scores.to.order(scores)
```
<span id="page-28-0"></span>

This function takes a vector and returns it in a random order

#### Usage

scramble(x)

#### Arguments

x a vector

### Value

a vector, now in random order

# Examples

scramble(1:10)

turn\_matrix\_into\_table

*Converts a matrix into a table*

# Description

takes a matrix and returns a data frame with the columns being row, column, entry

### Usage

```
turn_matrix_into_table(A, uppertriangle = FALSE)
```
# Arguments

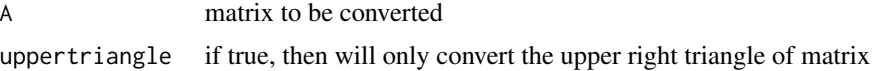

# Value

a table with the entries being the row, column, and matrix entry

Calculates TVD between two matrices

### Usage

TVD(A, B)

# Arguments

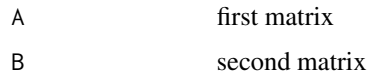

# Value

Total variation distance

# Examples

```
TVD(matrix(runif(25), nrow=5), matrix(runif(25), nrow=5))
```
Visualization.Empirical

*RPD Visualization*

# Description

Creates histograms of the empriical rank position distribution for each alternative in rank data

### Usage

```
Visualization.Empirical(Data, ymax, ncol = 5, names = NA)
```
# Arguments

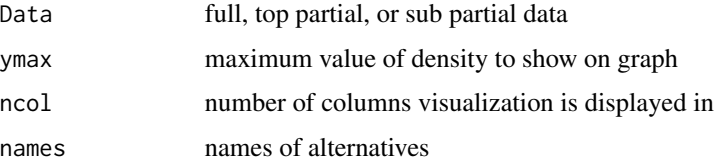

<span id="page-29-0"></span>

# <span id="page-30-0"></span>Visualization.MultiType 31

# Examples

```
library(ggplot2)
library(gridExtra)
data(Data.Test)
Visualization.Empirical(Data.Test, 0.5)
```
Visualization.MultiType

*Multitype Random Utility visualizer*

# Description

Multitype Random Utility visualizer

# Usage

```
Visualization.MultiType(multitype.output, min, max, names, ncol)
```
#### Arguments

multitype.output

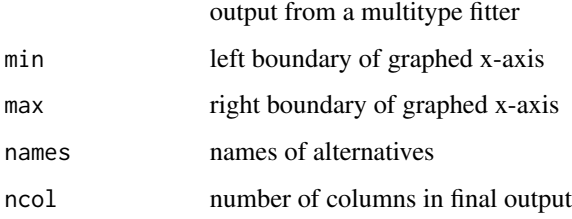

### Value

none

```
library(ggplot2)
library(gridExtra)
Data.Tiny <- matrix(c(1, 2, 3, 3, 2, 1, 1, 2, 3), ncol = 3, byrow = TRUE)
multitype.output <- Estimation.RUM.MultiType.MLE(Data.Tiny, iter = 1, dist = "norm", ratio = .5)
names <-1:3#run the following code to make plots
#plots <- Visualization.MultiType(multitype.output, -2, 2, names, 3)
```
<span id="page-31-0"></span>Visualization.Pairwise.Probabilities

*Creates pairwise matrices to compare inference results with the empirical pairwise probabilities*

# Description

Creates pairwise matrices to compare inference results with the empirical pairwise probabilities

### Usage

```
Visualization.Pairwise.Probabilities(Data.pairs, Parameters, get.pairwise.prob,
 name.of.method)
```
### Arguments

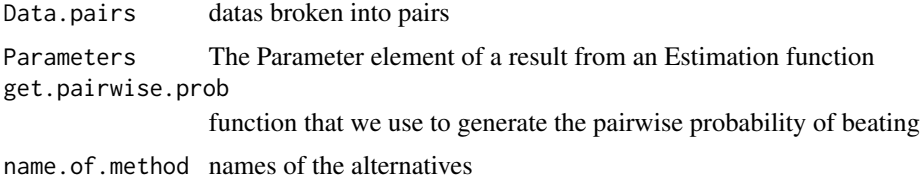

# Value

none

#### Examples

```
library(ggplot2)
library(gridExtra)
data(Data.Test)
Data.Test.pairs <- Breaking(Data.Test, "full")
Parameters <- Estimation.PL.GMM(Data.Test.pairs, 5)$Parameters
PL.Pairwise.Prob <- function(a, b) a$Mean / (a$Mean + b$Mean)
Visualization.Pairwise.Probabilities(Data.Test.pairs, Parameters, PL.Pairwise.Prob, "PL")
```
Visualization.RUMplots

*RUMplot visualization*

### Description

Creates marginal random utility density plots for each alternatives given an Estimation object for a PL or Nonparameteric model

### <span id="page-32-0"></span>Zemel.Pairwise.Prob 33

# Usage

```
Visualization.RUMplots(RUM = "Exponential", Estimate = NA, min = -5,
 max = 5, ncol = 5, names = NA)
```
# Arguments

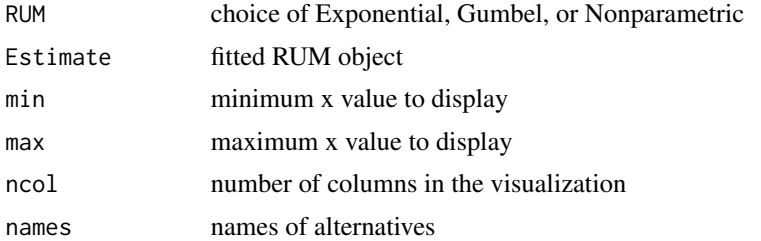

# Examples

```
library(ggplot2)
library(gridExtra)
Data.Tiny <- matrix(c(1, 2, 3, 3, 2, 1, 1, 2, 3), ncol = 3, byrow = TRUE)
Estimate <- Estimation.PL.GMM(Breaking(Data.Tiny, method = "full"), m = 3)
Visualization.RUMplots("Exponential", Estimate, names = 1:3)
```
Zemel.Pairwise.Prob *Pairwise Probability for Zemel*

#### Description

Given alternatives a and b (both items from the inference object) what is the probability that a beats b?

# Usage

Zemel.Pairwise.Prob(a, b)

# Arguments

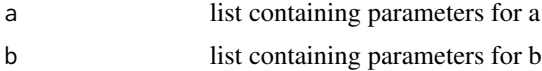

### Value

probability that a beats b

# <span id="page-33-0"></span>Index

Breaking, [3](#page-2-0) convert.vector.to.list, [3](#page-2-0) Data.Election1, [4](#page-3-0) Data.Election6, [4](#page-3-0) Data.Election9, [5](#page-4-0) Data.Nascar, [5](#page-4-0) Data.NascarTrimmed, [5](#page-4-0) Data.Test, [6](#page-5-0) Estimation.GRUM.MLE, [6](#page-5-0) Estimation.Normal.GMM, [7](#page-6-0) Estimation.PL.GMM, [7](#page-6-0) Estimation.PL.MLE, [8](#page-7-0) Estimation.RUM.MLE, [9](#page-8-0) Estimation.RUM.MultiType.MLE, [9](#page-8-0) Estimation.RUM.Nonparametric, [10](#page-9-0) Estimation.Zemel.MLE, [11](#page-10-0) Evaluation.AveragePrecision, [11](#page-10-0) Evaluation.KendallTau, [12](#page-11-0) Evaluation.KL, [13](#page-12-0) Evaluation.LocationofWinner, [14](#page-13-0) Evaluation.MSE, [14](#page-13-0) Evaluation.NDCG, [15](#page-14-0) Evaluation.Precision.at.k, [16](#page-15-0) Evaluation.TVD, [16](#page-15-0) Expo.MultiType.Pairwise.Prob, [17](#page-16-0) Generate.NPRUM.Data, [18](#page-17-0)

Generate.RUM.Data, [18](#page-17-0) Generate.RUM.Parameters, [19](#page-18-0) Generate.Zemel.Parameters, [20](#page-19-0) Generate.Zemel.Ranks.Pairs, [20](#page-19-0) generateC, [21](#page-20-0) generateC.model, [22](#page-21-0) generateC.model.Nonparametric, [22](#page-21-0)

### KL, [23](#page-22-0)

Likelihood.Nonparametric, [23](#page-22-0)

Likelihood.PL, [24](#page-23-0) Likelihood.RUM, [24](#page-23-0) Likelihood.RUM.Multitype, [25](#page-24-0) Likelihood.Zemel, [26](#page-25-0) MSE, [26](#page-25-0) Normal.MultiType.Pairwise.Prob, [27](#page-26-0) Normal.Pairwise.Prob, [27](#page-26-0) PL.Pairwise.Prob, [28](#page-27-0) scores.to.order, [28](#page-27-0) scramble, [29](#page-28-0) turn\_matrix\_into\_table, [29](#page-28-0) TVD, [30](#page-29-0) Visualization.Empirical, [30](#page-29-0) Visualization.MultiType, [31](#page-30-0) Visualization.Pairwise.Probabilities, [32](#page-31-0) Visualization.RUMplots, [32](#page-31-0) Zemel.Pairwise.Prob, [33](#page-32-0)